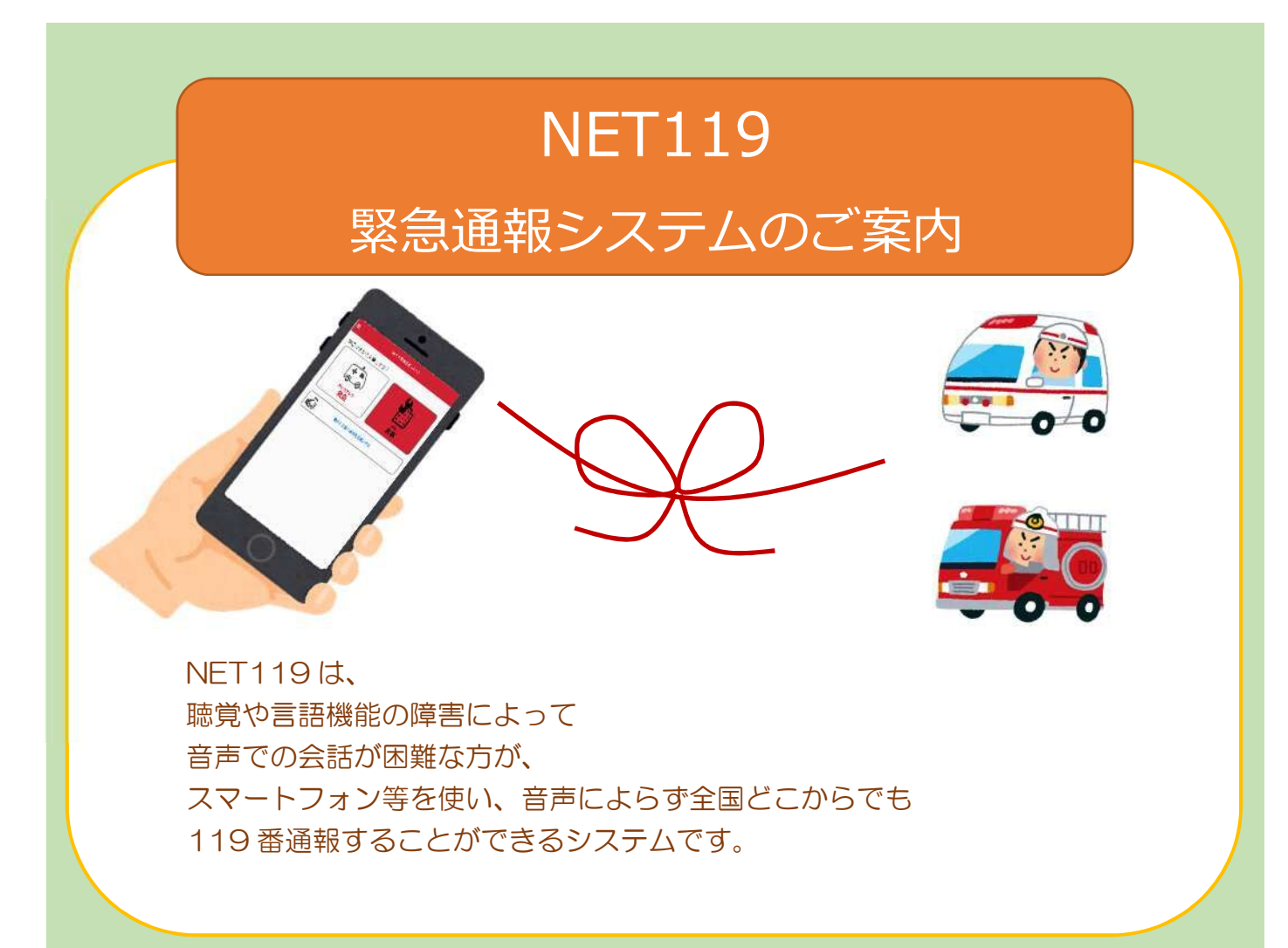

## 端末の対応機種

以下要件を満たすスマートフォン・タブレット・フィーチャーフォンから サービスの利用が可能です。

※フィーチャーフォンの場合、一部機能が制限されることがあります。

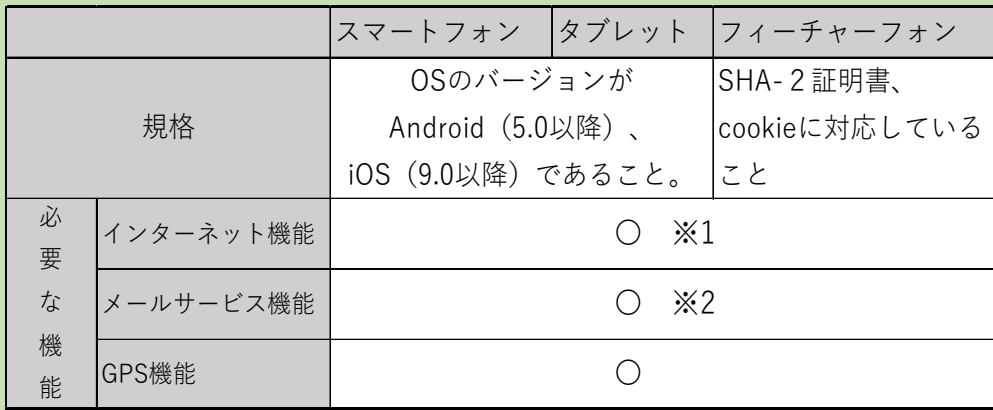

※1 GoogleChrome (Android)、Safari (iOS)をお使いください。

※2 @の直前又は先頭にピリオドやハイフンなどの記号があるアドレス (\*\*\*\*,@○○.ne.jp)、 ピリオドやハイフンなどの記号が連続しているアドレス(\*\*...\*\*\*@○○.ne.jp)は使用できません。

※右の QR コード([https://net119.speecan.jp/m/check](http://#))から、

お使いのフィーチャーフォンでNET119 を利用可能かどうか確認することが出来ます。 ページを開いて「現在位置確認」を押してください。

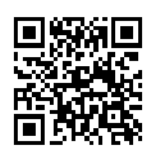

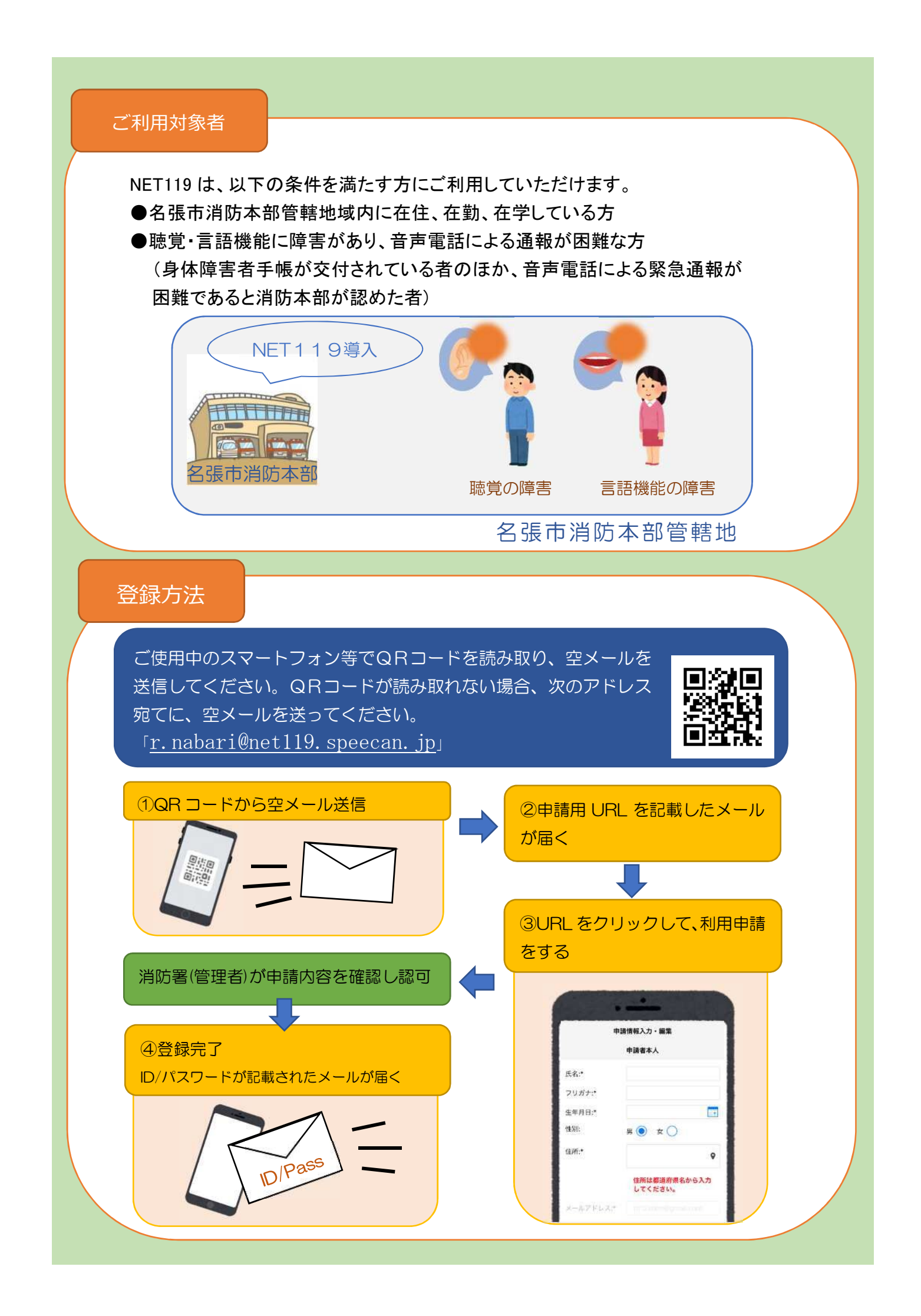

## 通報の流れ

NET119では、緊急時にスマートフォン等からインターネット回線を経由して、 名張市消防本部に通報することができます。

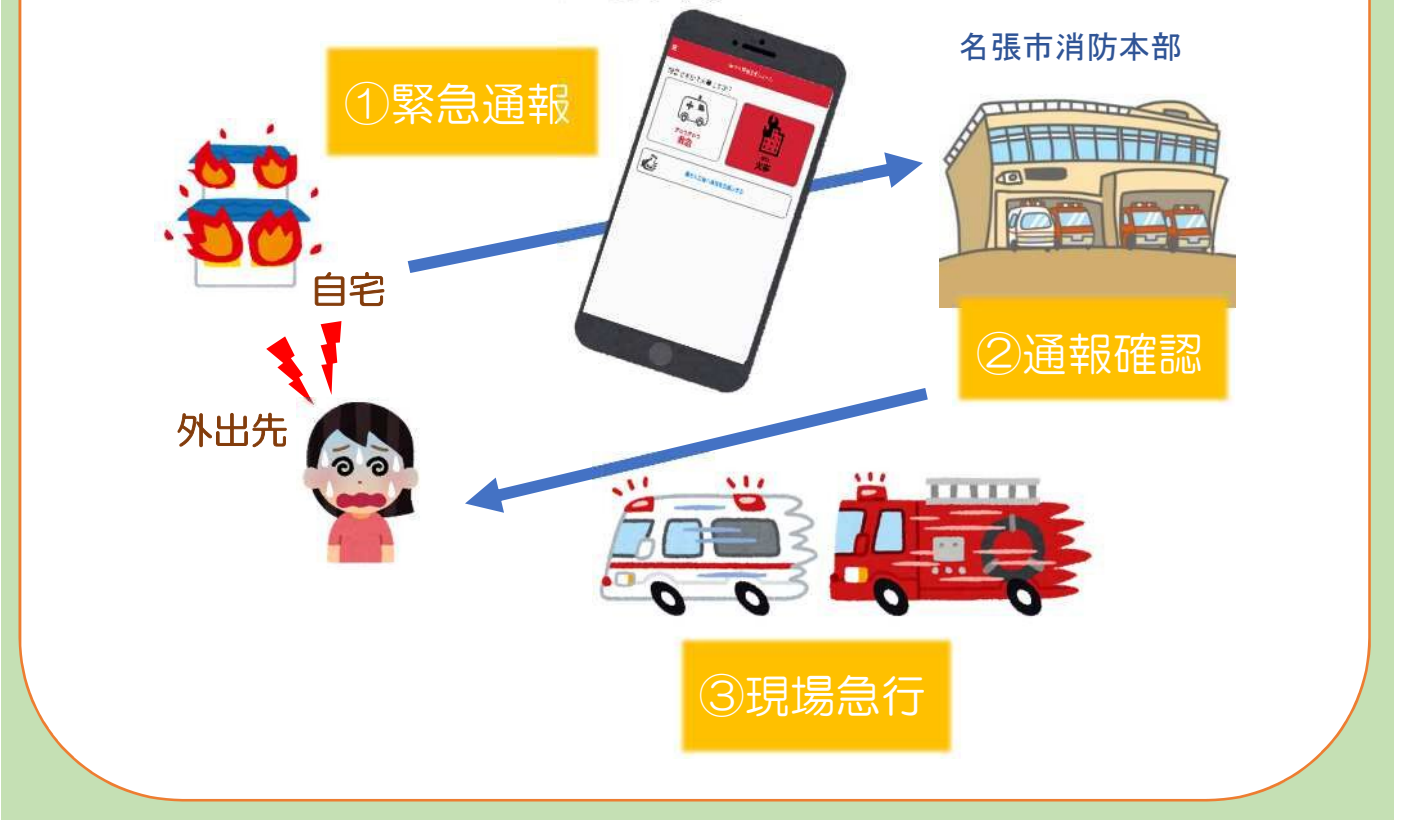

また、管轄地域外から通報した場合でも、NET119番通報システム導入済みの地域であれば、サービ ス提供事業者に関係なく、緊急通報を管轄する消防本部に通報できます。

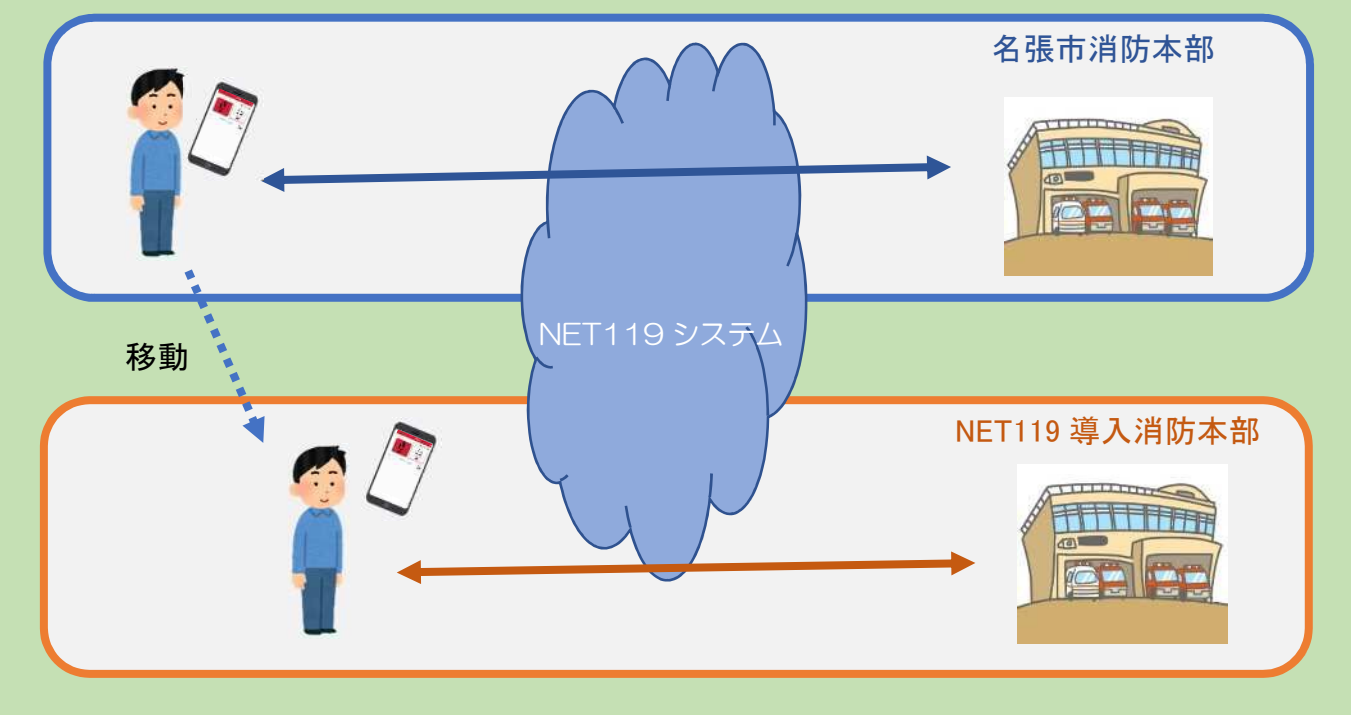

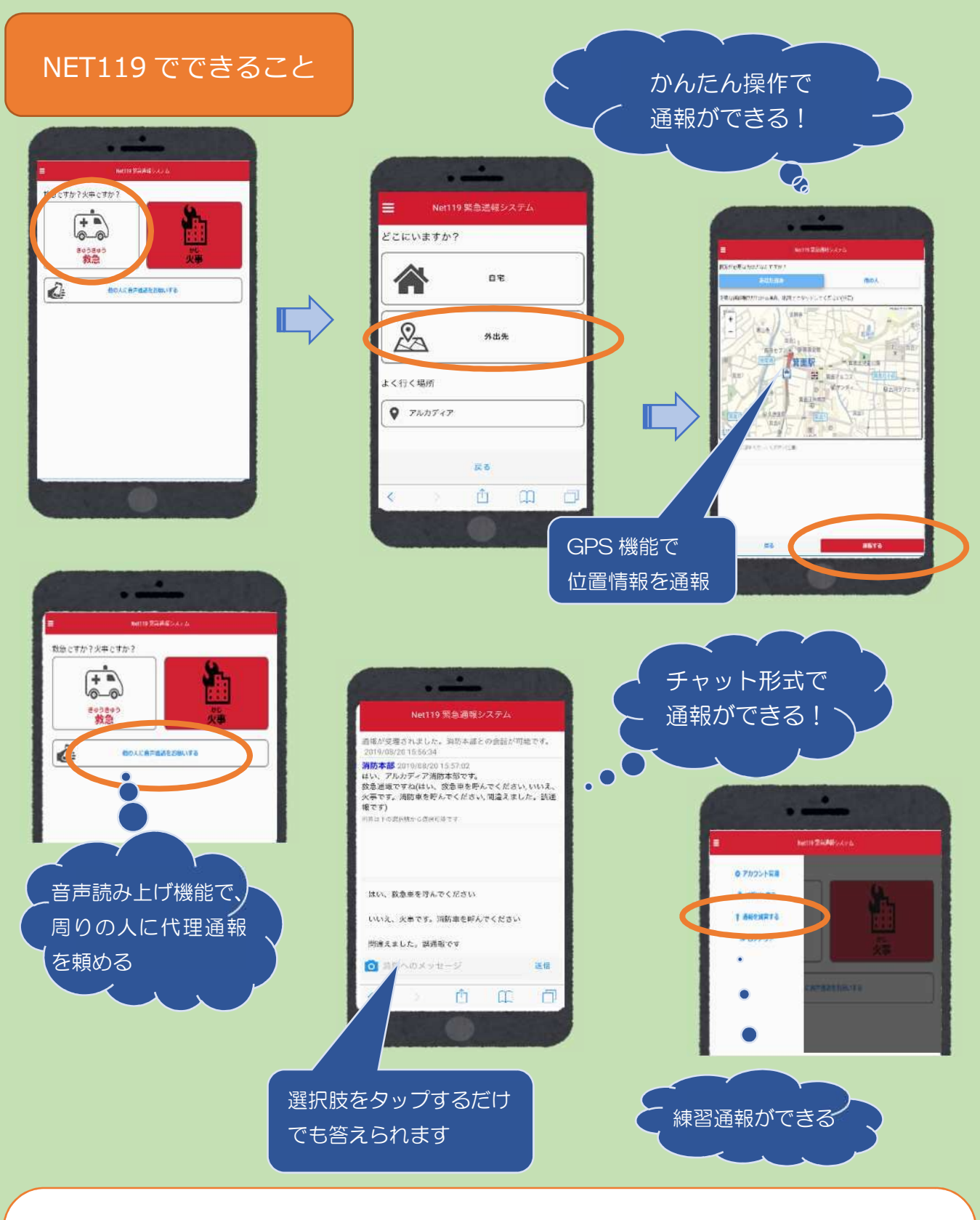

お問い合わせ先

名張市消防本部 通信指令室(伊賀地域消防指令センター) 電話番号:0595-22-8388 F A X:0595-24-9112 メールアドレス:[shobo-tsushin@city.nabari.lg.jp](http://#)